# MATH612.2 2 Elements of calculus

Anonymous

May 10, 2013

**Copyright** This work is licensed under the Creative Commons Attribution-ShareAlike License. To view a copy of this license, visit http://creativecommons.org/licenses/by-sa/1.0/ or send a letter to Creative Commons, 559 Nathan Abbott Way, Stanford, California 94305, USA.

# **Contents**

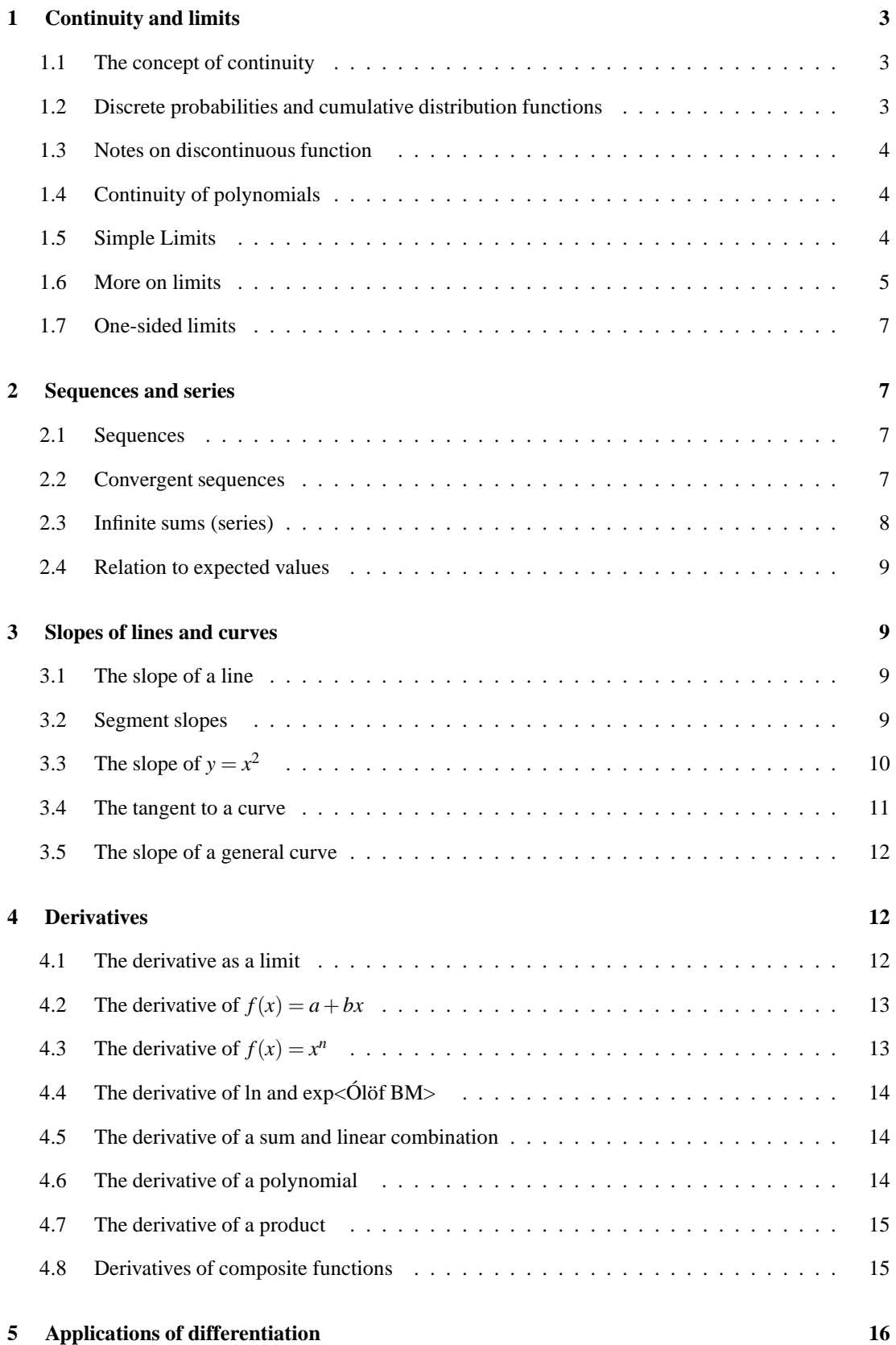

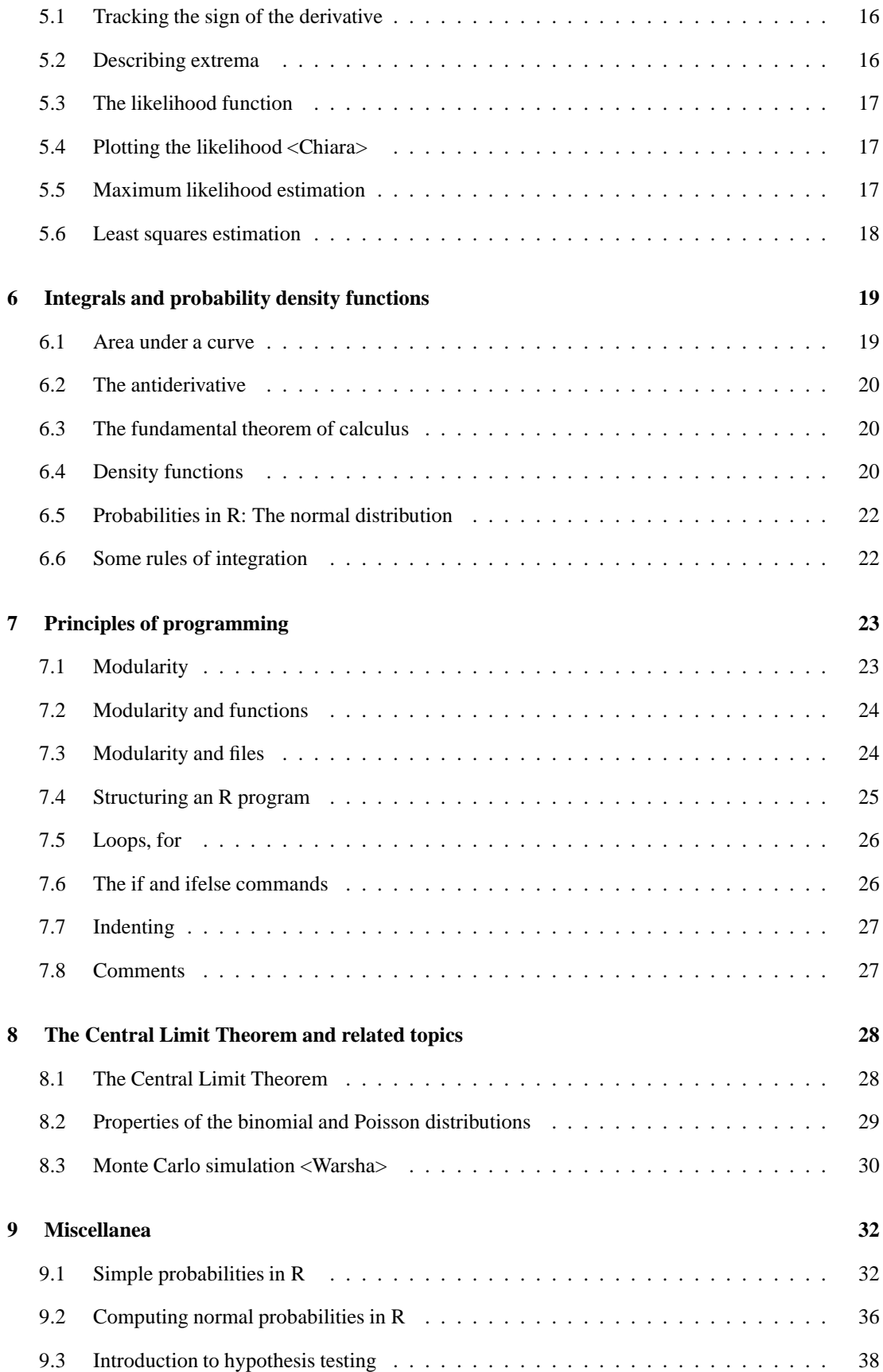

# **1 Continuity and limits**

#### **1.1 The concept of continuity**

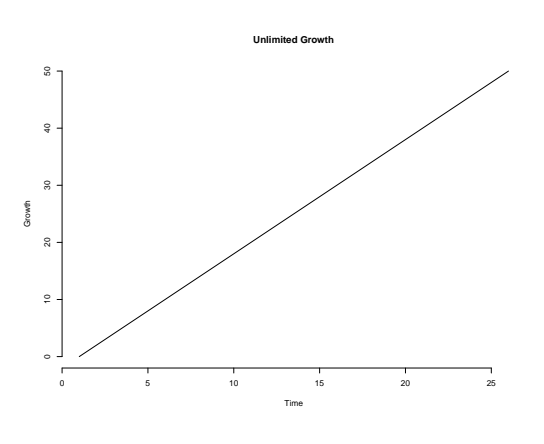

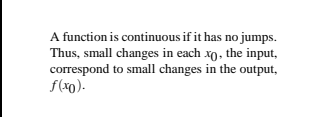

Figure 1: The figure above is an example of linear growth. Thomas Robert Malthus (1766-1834) warned about the dangers of inhibited population growth.

A function is said to be discontinuous if it has jumps. The function is continuous if it has no jumps.

It follows that for a continuous function, small changes in each  $x<sub>0</sub>$ , the input, thus correspond to small changes in the output,  $f(x_0)$ .

Polynomials are continuous as are logarithms (for positive numbers).

#### **1.2 Discrete probabilities and cumulative distribution functions**

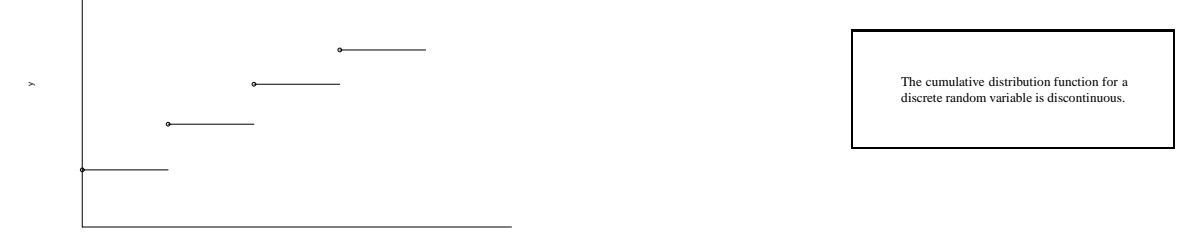

If *X* is a random variable with a discrete probability distribution, with probability mass function

$$
p(x) = P[X = x]
$$

then the *cumulative distribution function*, defined by

x

$$
F(X) = P[X \le x]
$$

is discontinuous. It's jumps occur at the points which have positive probability.

**Example:** If a coin is tossed 3 independent times and *X* denotes the number of heads, then *X* can  $\binom{n}{x} p^n (1-p)^{n-x}$ . The probabilities are only take on the values 0, 1, 2 and 3. The probability of landing exactly *x* heads,  $P(X = x)$ , is  $p(x) =$ 

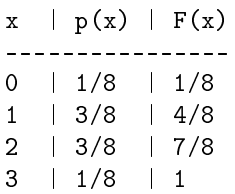

The cumulative distribution function,  $F(x) = P[X \le x] = \sum_{t \le x} p(t)$  has jumps and is therefore discontinuous.

#### **1.3 Notes on discontinuous function**

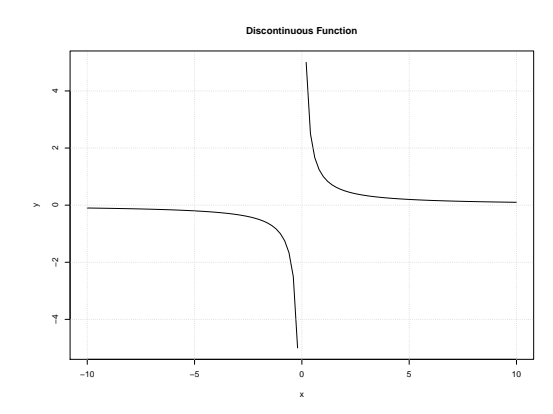

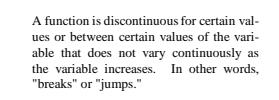

A function can be discontinuous in a number of different ways. Most commonly, it may jump at certain points or increase without bound in certain places.

Consider the function *f*, defined by  $f(x) = 1/x$  when  $x \neq 0$ . Naturally,  $1/x$  is not defined for  $x = 0$ . This function increases towards +∞ as *x* goes to zero from the right but decreases to −∞ as *x* goes to zero from the left. Since the function does not have the same limit from the right and the left, it follows that it can not be made continuous at  $x = 0$  even if one tries to define  $f(0)$  as some number.

#### **1.4 Continuity of polynomials**

It is easy to show that simple polynomials such as  $p(x) = x$ ,  $p(x) = a + bx$ ,  $p(x) = ax^2 + bx + c$  are continuous functions.

It is generally true that a polynomial of the form

$$
p(x) = a_0 + a_1x + a_2x^2 + \ldots + a_nx^n
$$

is a continuous function.

#### **1.5 Simple Limits**

In mathematics, the concept of a "limit" is used to describe the value that a function or sequence "approaches" as the input or index approaches some value. Limits are essential to calculus (and mathemat-

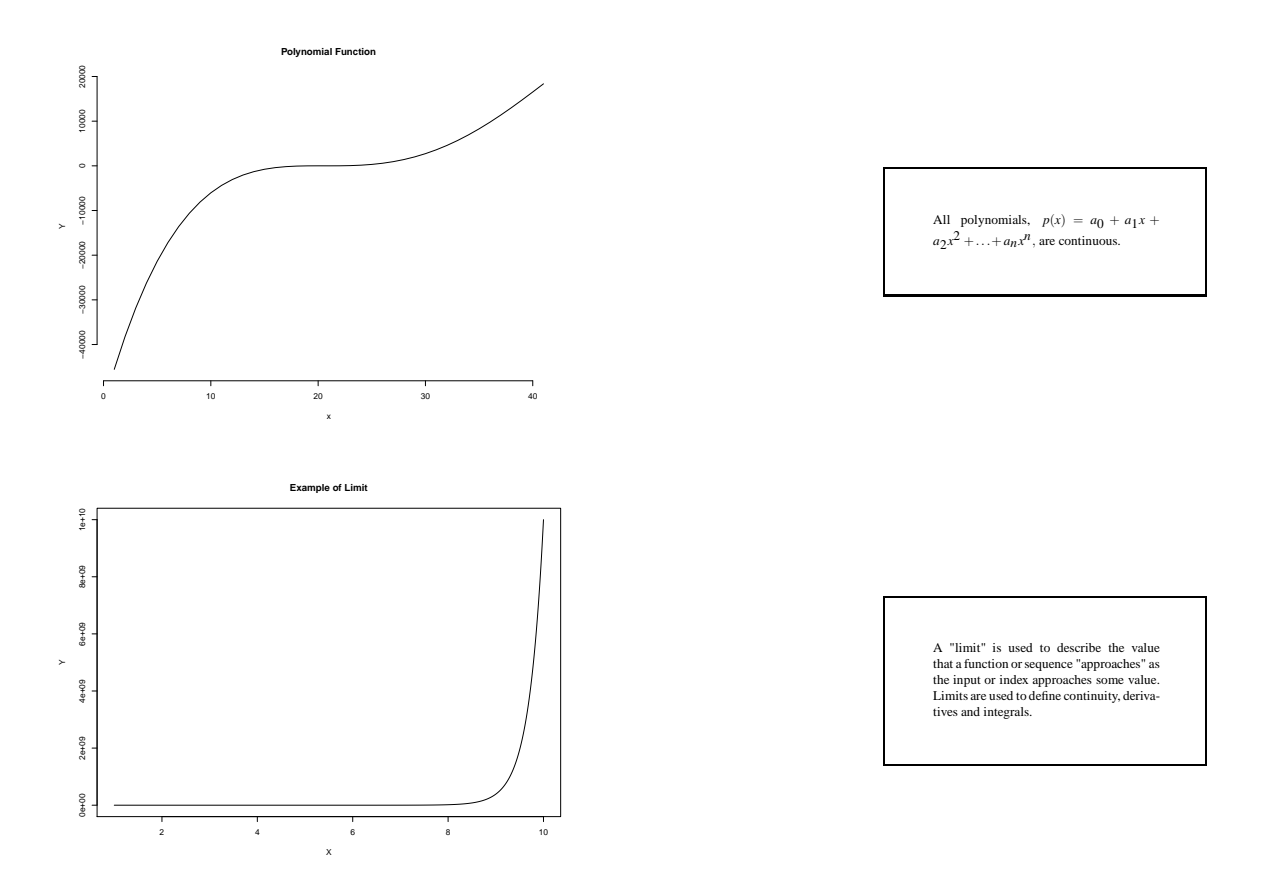

ical analysis in general) and are used to define continuity, derivatives and integrals.

Consider a function and a point *x*<sup>0</sup> .

If  $f(x)$  gets steadily close to some number *c* as *x* gets close to a number  $x_0$ , then *c* is called the limit of  $f(x)$  as *x* goes to *x*<sub>0</sub>, written

$$
c = \lim_{x \to 0} f(x)
$$

If  $c = f(x_0)$  then *f* is called continuous at  $x_0$ .

#### **Example:**

Consider the function

$$
g(x) = \frac{1}{x}
$$

where *x* is a positive real number. As *x* increases,  $g(x)$  decreases, approaching 0 but never getting there since  $\frac{1}{x} = 0$  has no solution. One can therefore say, "The limit of  $g(x)$ , as *x* approaches infinity, is 0," and write

$$
\lim_{x \to \infty} g(x) = 0.
$$

#### **1.6 More on limits**

**Example 1:**

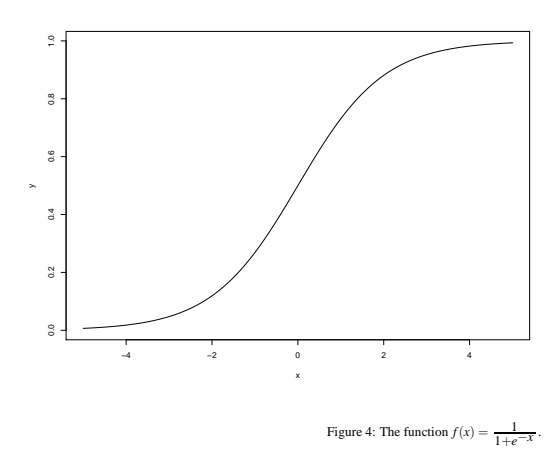

Limits impose a certain range of values that may be applied to the function.

The Beverton-Holt stock recruitment curve is given by:

$$
R = \frac{\alpha S}{1 + \frac{S}{K}}
$$

where  $\alpha, K > 0$  are constants.

and  $S = \text{biomass}$ ,  $R = \text{recruitment}$ 

The behavior of this curve as S increases  $S \rightarrow \infty$  is

$$
\lim_{S\to\infty}\frac{\alpha S}{1+\frac{S}{K}}=\alpha K.
$$

This is seen by rewriting the formula as follows:

$$
\lim_{S \to \infty} \frac{\alpha S}{1 + \frac{S}{K}} = \lim_{S \to \infty} \frac{\alpha}{\frac{1}{S} + \frac{1}{K}} = \alpha K.
$$

#### **Example 2:**

A popular model for proportions is to use

$$
f(x) = \frac{1}{1 + e^{-x}}
$$

Note: As x increases,  $e^{-x}$  decreases which implies that the term  $1 + e^{-x}$  decreases and hence  $\frac{1}{1 + e^{-x}}$ increases, from which it follows that *f* is an increasing function.

Notice that  $f(0) = \frac{1}{2}$  and further,

$$
\lim_{x \to \infty} f(x) = 1.
$$

This is seen from considering the components: Since  $e^{-x} = \frac{1}{e^x}$  and the exponential function goes to infinity as  $x \to \infty$ ,  $e^{-x}$  goes to 0 and hence  $f(x)$  goes to 1.

Through a similar analysis one finds that

$$
\lim_{x \to -\infty} f(x) = 0,
$$

since, as  $x \to \infty$ , first  $-x \to \infty$  and second  $e^{-x} \to \infty$ .

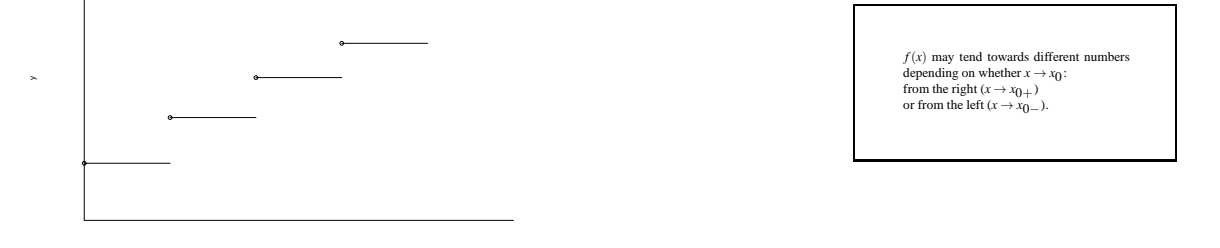

### **1.7 One-sided limits**

Sometimes a function is such that  $f(x)$  tends to different numbers depending on whether  $x \to x_0$  from the right ( $x \rightarrow x_{0+}$ ) or from the left ( $x \rightarrow x_{0-}$ ).

If

$$
\lim_{x \to x_{0+}} f(x) = f(x_0)
$$

then we say that f is continuous from the right at  $x_0$ .

x

# **2 Sequences and series**

#### **2.1 Sequences**

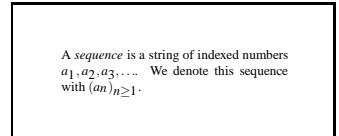

In a sequence the same number can be appeared in several times in different places.

#### **Example 1**

 $(\frac{1}{n})_{n\geq 1}$  is the sequence  $1, \frac{1}{2}, \frac{1}{3}, \frac{1}{4}, \dots$ 

#### **Example 2**

 $(n)_{n\geq 1}$  is the sequence  $1, 2, 3, 4, 5, \ldots$ 

#### **Example 3**

 $(2<sup>n</sup>n)_{n\geq 1}$  is the sequence 2, 8, 24, 64,....

#### **2.2 Convergent sequences**

```
A sequence a_n is said to converge to the<br>number b if for every \varepsilon > 0 we can find an<br>N \in \mathbb{N} such that |a_n - b| < \varepsilon for all n \ge N.<br>N. We denote this with \lim_{n \to \infty} a_n = b or<br>a_n \to b, as n \to \infty.
```
A sequence  $a_n$  is said to *converge* to the number b if for every  $\varepsilon > 0$  we can find an  $N \in \mathbb{N}$  such that  $|a_n - b| < \varepsilon$  for all  $n \ge N$ . We denote this with  $\lim_{n \to \infty} a_n = b$  or  $a_n \to b$ , as  $n \to \infty$ .

If x is a number then,

 $(1+\frac{x}{n})^n \to e^x$  as  $n \to \infty$ 

#### **Example 1**

The sequence  $(\frac{1}{n})_{n \geq \infty}$  converges to 0 as  $n \to \infty$ 

#### **Example 2**

If x is a number then,

 $(1+\frac{x}{n})^n \to e^x$  as  $n \to \infty$ 

### **2.3 Infinite sums (series)**

We are interested in, whether infinite  
sums of sequences can be defined. Let  

$$
(a_n)_{n\to\infty}
$$
 be a sequence of numbers. We  
define another sequence  $(s_n)_{n\to\infty}$ , where  

$$
s_n = \sum_{k=1}^n a_k
$$
  
1. If  $(s_n)_{n\to\infty}$  is convergent with  

$$
\lim_{n\to\infty} s_n = S
$$
 we write  

$$
s_n = \sum_{n=1}^\infty a_n = S
$$

If

$$
a_k = x^k, k = 0, 1, \dots
$$

then

$$
s_n = \sum_{k=0}^n x^k = x^0 + x^1 + \dots + x^n
$$

Note also that

$$
xs_n = x(x^0 + x^1 + \dots + x^n) = x + x^2 + \dots + x^{n+1}
$$

We have

$$
s_n = 1 + x + x^2 + \dots + x^n
$$
  

$$
xs_n = x + x^2 + \dots + x^n + x^{n+1}
$$
  

$$
s_n \check{x} s_n = 1 - x^{n+1}
$$

i.e.

$$
s_n(1-x) = 1 - x^{n+1}
$$

and we have

$$
s_n = \frac{1 - x^{n+1}}{1 - x}
$$

if *x* ≠ 1. If  $0 < x < 1$  then  $x^{n+1} \to 0$  as  $n \to \infty$  and we obtain  $s_n \to \frac{1}{1-x}$  so  $\sum_{n=0}^{\infty} x^n = \frac{1}{1-x}$ . The exponential function can be written as a series (infinite sum):

$$
e^x = \sum_{n=0}^{\infty} \frac{x^n}{n!}.
$$

Knowing this we can see why the Poisson probabilities

$$
p(x) = e^{-\lambda} \frac{\lambda^x}{x!}
$$

add to one:

$$
\sum_{x=0}^{\infty} p(x) = \sum_{x=0}^{\infty} e^{-\lambda} \frac{\lambda^x}{x!} = e^{-\lambda} \sum_{x=0}^{\infty} \frac{\lambda^x}{x!} = e^{-\lambda} e^{\lambda} = 1.
$$

# **2.4 Relation to expected values**

The expected value for the Poisson is given  
by  

$$
\sum_{x=0}^{\infty} x p(x) = \sum_{x=0}^{\infty} xe^{-\lambda} \frac{\lambda^x}{x!}
$$

$$
= \lambda
$$

The expected value for the Poisson is given by

$$
\sum_{x=0}^{\infty} x p(x) = \sum_{x=0}^{\infty} x e^{-\lambda} \frac{\lambda^x}{x!}
$$
  
\n
$$
= e^{-\lambda} \sum_{x=1}^{\infty} \frac{x \lambda^x}{x!}
$$
  
\n
$$
= e^{-\lambda} \sum_{x=1}^{\infty} \frac{\lambda^x}{(x-1)!}
$$
  
\n
$$
= e^{-\lambda} \lambda \sum_{x=0}^{\infty} \frac{\lambda^{(x-1)}}{x!}
$$
  
\n
$$
= e^{-\lambda} \lambda \sum_{x=0}^{\infty} \frac{\lambda^x}{x!}
$$
  
\n
$$
= e^{-\lambda} \lambda e^{\lambda}
$$
  
\n
$$
= \lambda
$$

# **3 Slopes of lines and curves**

# **3.1 The slope of a line**

The slope of a straight line represents the change in the *y* coordinate corresponding to a unit change in the *x* coordinate.

### **3.2 Segment slopes**

Consider two points,  $(x_0, y_0)$  and  $(x_1, y_1)$ . The slope of the straight line that goes through these points is

$$
\frac{y_1 - y_0}{x_1 - x_0}.
$$

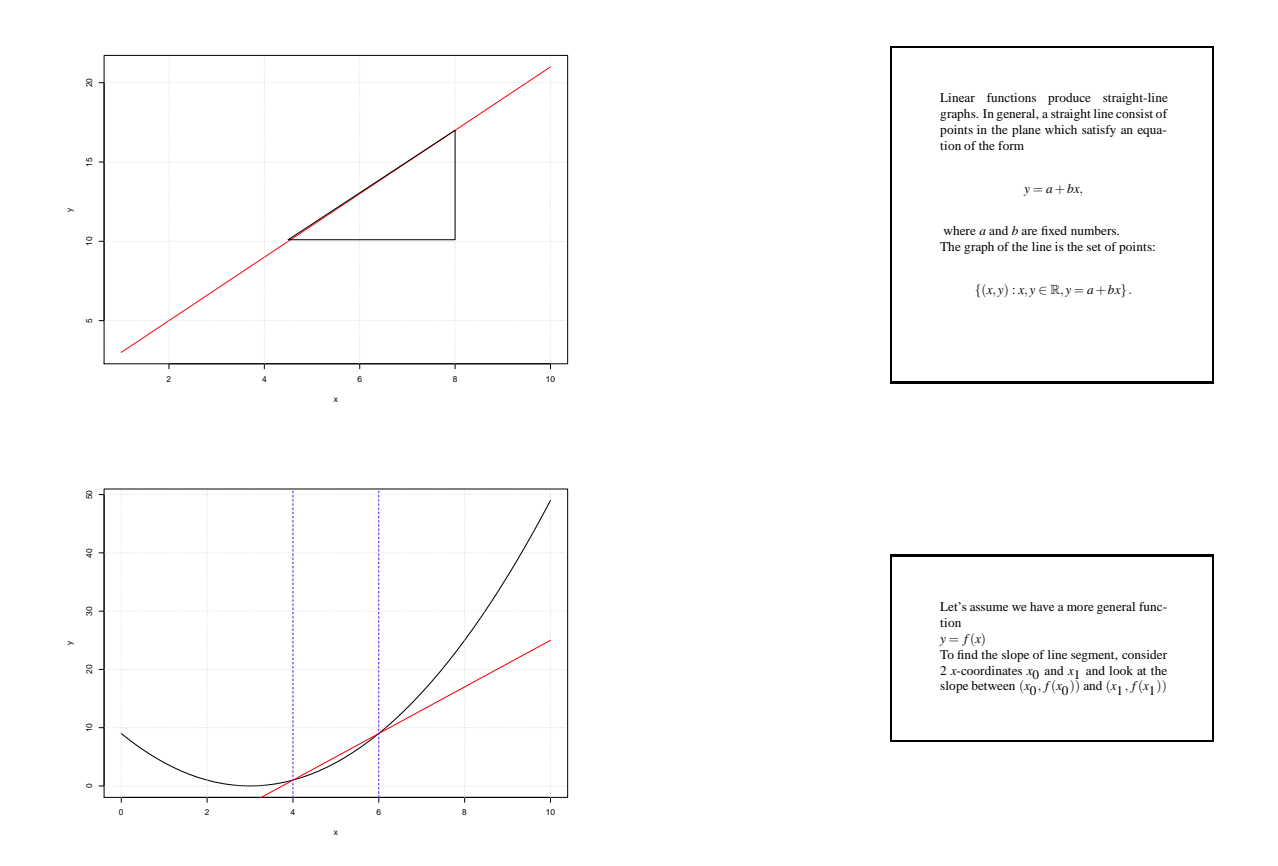

Thus, the slope of a line segment passing throught the points  $(x_0, f(x_0))$  and  $(x_1, f(x_1))$ , for some function *f* is

$$
\frac{f(x_1) - f(x_0)}{x_1 - x_0}.
$$

If we let  $x_1 = x_0 + h$  the slope of the segment is

$$
\frac{f(x_0+h)-f(x_0)}{h}.
$$

# **3.3** The slope of  $y = x^2$

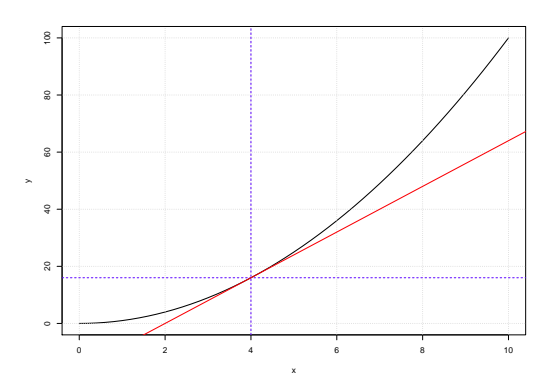

Consider the following function;

$$
y = f(x) = x^2
$$

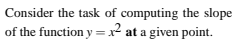

In order to find the slope at a given point  $(x_0)$ , we look at

$$
y = \frac{f(x_0 + h) - f(x_0)}{h}
$$

for small values of *h*.

For this particular function,  $f(x_0) = x^2$ , and hence

$$
f(x_0 + h) = (x_0 + h)^2 = x^2 + 2hx_0 + h^2.
$$

The slope of a line segment is therefore given by

$$
\frac{f(x_0+h)-f(x_0)}{h}=\frac{2hx_0+h^2}{h}=2x_0+h.
$$

As we make h steadily smaller, the segment slope,  $2x_0 + h$ , tends towards  $2x_0$ . It follows that the slope of the curve **at a general point** *x* is given by  $y = 2x$ .

#### **3.4 The tangent to a curve**

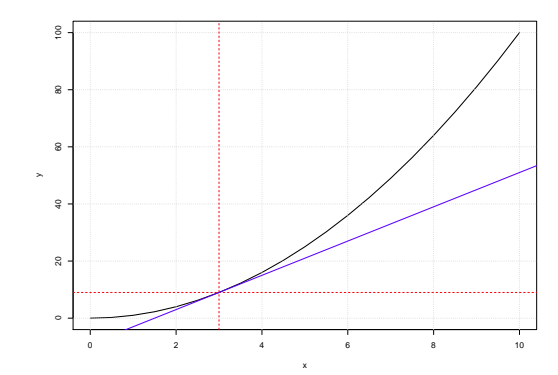

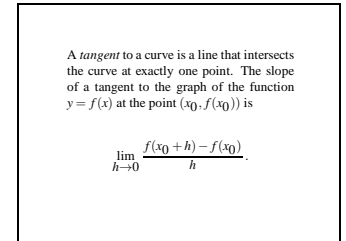

To find the slope of the tangent to a curve at a point, we look at the slope of a line segment between the points  $(x_0, f(x_0))$  and  $(x_0 + h, f(x_0 + h))$ , which is

$$
\frac{f(x_0+h)-f(x_0)}{h}
$$

and then we take *h* to be closer and closer to 0. Thus the slope is

$$
\lim_{h \to 0} \frac{f(x_0 + h) - f(x_0)}{h}
$$

when this limit exists.

#### **Example 1**

We wish to find the line that is tangent to the graph of the function  $f(x) = x^2$  at the point  $(1,1)$ . First we need to fin the slope of this tangent, it is given as

$$
\lim_{h \to 0} \frac{(1+h)^2 - 1^2}{h} = \lim_{h \to 0} \frac{2h + h^2}{h} = \lim_{h \to 0} (2+h) = 2.
$$

Then since we know the tangent goes through the point  $(1,1)$  the line is  $y = 2x - 1$ .

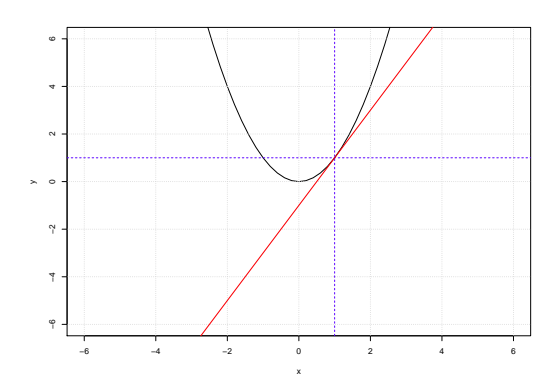

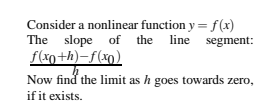

# **3.5 The slope of a general curve**

Imagine a nonlinear function whose graph is a curve describe by the equation,

 $y = f(x)$ 

Here we want to find the slope of a line tangent to the curve at a specific point  $(x_0)$ .

The slope of the line segment is given by following equation as explained earlier

*f*(*x*0+*h*)−*f*(*x*0) *h*

Reducing *h* towards zero, gives the slope of this curve if it exists.

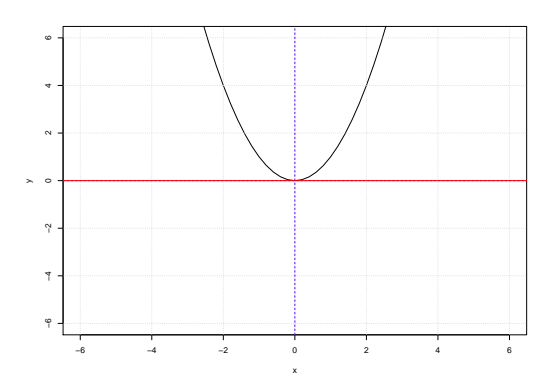

# **4 Derivatives**

# **4.1 The derivative as a limit**

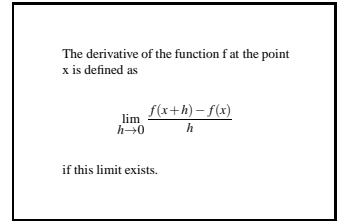

The derivative of the function f at the point x is defined as

$$
\lim_{h \to 0} \frac{f(x+h) - f(x)}{h}
$$

if this limit exists. When we write  $y = f(x)$ , we commonly use the notation  $\frac{dy}{dx}$  or  $f'(x)$  for this limit.

# **4.2** The derivative of  $f(x) = a + bx$

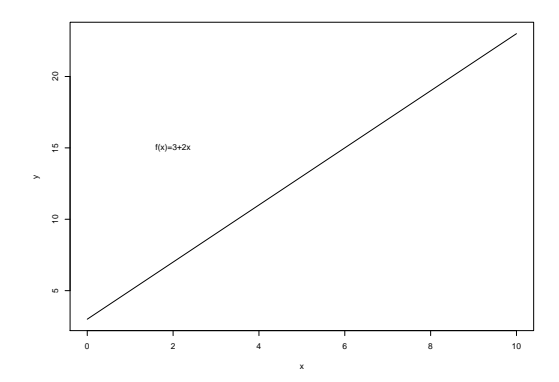

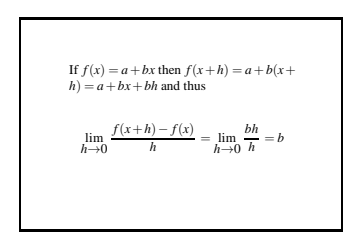

If  $f(x) = a + bx$  then  $f(x+h) = a + b(x+h) = a + bx + bh$  and thus

$$
\lim_{h \to 0} \frac{f(x+h) - f(x)}{h} = \lim_{h \to 0} \frac{bh}{h} = b.
$$

Thus  $f'(x) = b$ .

# **4.3** The derivative of  $f(x) = x^n$

Let  $f(x) = x^n$ , where *n* is a positive integer. To find  $f'$  we calculate, using the binomial theorem in the third step:

$$
\frac{f(x+h) - f(x)}{h} = \frac{(x+h)^n - x^n}{h}
$$

$$
= \frac{\sum_{q=0}^{n-1} x^q h^{n-q}}{h}
$$

$$
= \sum_{q=0}^{n-1} x^q h^{n-q-1} \to {n \choose n-1} x^{n-1} = nx^{n-1}
$$

Thus, we obtain  $f'(x) = nx^{n-1}$ .

# **4.4 The derivative of ln and exp<Ólöf BM>**

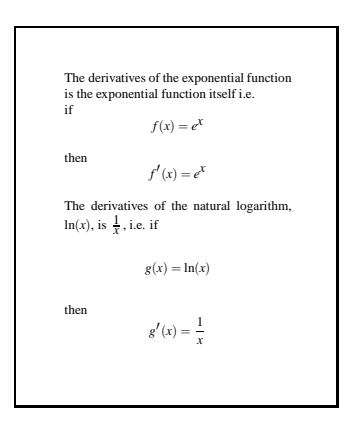

#### **4.5 The derivative of a sum and linear combination**

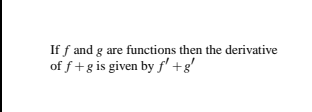

Similarly, the derivative of a linear combination is the linear combination of the derivatives.

If *f* and *g* are functions and  $k(x) = af(x) + bg(x)$  then  $k'(x) = af'(x) + bg'(x)$ 

#### **Example:** If  $f(x) = 2 + 3x$  and  $g(x) + x^3$ then we know that  $f'(x) = 3$ ,  $g(x) = 3x^2$ and if we write  $h(x) = f(x) + g(x) = 2 + 3x + x^3$

then  $h'(x) = 3 + 3x^2$ 

# **4.6 The derivative of a polynomial**

```
The derivative of a polynomial is the sum
of the derivatives of the terms of the poly-
        nomial.
If
 p(x) = a_0 + a_1x + ... + a_nx^nthen
 p'(x) = a_1 + 2a_2x + 3a_3x^2 + 4a_4x^3 + \dots + na_nx^{(n-1)}If
 p(x) = 2x^4 + x^3then
```

$$
p'(x) = 2\frac{dx^4}{dx} + \frac{dx^3}{dx} = 2 \cdot 4x^3 + 3x^2 = 8x^3 + 3x^2
$$

# **4.7 The derivative of a product**

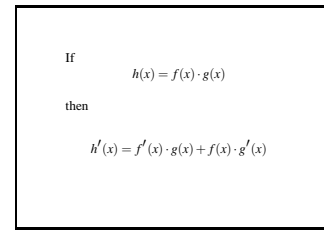

Consider two functions, *f* and *g* and their product, *h*:

$$
h(x) = f(x) \cdot g(x).
$$

The derivative of the product is given by

$$
h'(x) = f'(x) \cdot g(x) + f(x) \cdot g'(x).
$$

**Example**: Suppose the function *f* is given by

$$
f(x) = xe^x + x^2 \ln x.
$$

Then the derivative can be computed step by step as

$$
f(x) = \frac{dx}{dx}e^x + x\frac{de^x}{dx} + \frac{dx^2}{dx}\ln x + x^2\frac{d\ln x}{dx}
$$
  
=  $1 \cdot e^x + x \cdot e^x + 2x \cdot \ln x + x^2 \cdot \frac{1}{x}$   
=  $e^x (1+x) + 2x \ln x + x$ 

# **4.8 Derivatives of composite functions**

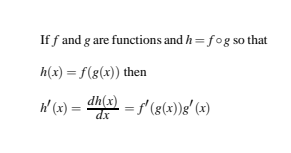

1. For fixed *x* consider ;

$$
f(p) = \ln(p^{x}(1-p)^{n-x})
$$
  
= ln p<sup>x</sup> + ln(1-p)^{n-x}  
= xln p + (n-x)ln(1-p)

$$
f'(p) = x\frac{1}{p} + \frac{n-x}{1-p}(-1) \\
= \frac{x}{p} - \frac{n-x}{1-p}
$$

2.  $f(b) = (y - bx)^2 (y, x \text{ fixed})$ 

$$
f'(b) = 2(y - bx)(-x)
$$
  
= -2x(y - bx)  
= (-2xy) + (2x<sup>2</sup>)b

# **5 Applications of differentiation**

#### **5.1 Tracking the sign of the derivative**

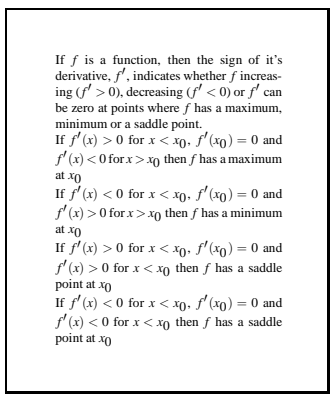

**Example 1:**

If *f* is a function such that it's derivative

$$
f'(x) = (x-1)(x-2)(x-3)(x-4),
$$

then applying the above criteria for maxima and minima, we see that *f* has maxima at 1 and 3 and *f* has minima at 2 and 4.

#### **5.2 Describing extrema**

```
x_0 with f'(x_0) = 0 corresponds to a max-
imum, if f''(x_0) < 0x_0 with f'(x_0) = 0 corresponds to a mini-<br>mum, if f''(x_0) > 0
```
If  $f'(x_0) = 0$  corresponds to a maximum, then the derivative is decreasing and the second derivative can not be positive, (i.e.  $f''(x_0) \le 0$ ). In particular, if the second derivative is strictly negative,  $(f''(x_0) < 0)$ , then we are assured that the point is indeed a maximum, and not a saddle point.

If  $f'(x_0) = 0$  corresponds to a minimum, then the derivative is increasing and the second derivative can not be negative, (i.e.  $f''(x_0) \ge 0$ ).

If the second derivative is zero, then the point may be a saddle point, as happens with  $f(x) = x^3$  at  $x = 0$ .

# **5.3 The likelihood function**

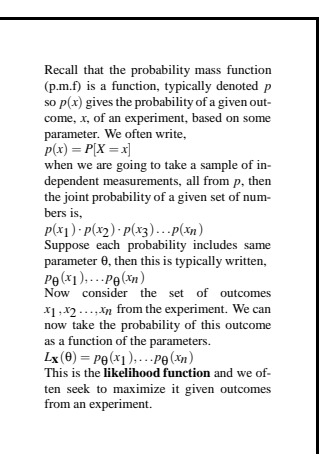

Recall that the probability mass function (p.m.f) is the function of p and  $p(x)$  gives the probability of a given outcome of an experiment, based on same parameter. We often write,

 $P(x) = P[X = x]$ 

when we are going to take a sample of independent measurements, all from p, then the joint probability of a given set of number is,

 $p(x_1) \cdot p(x_2) \cdot p(x_3) \ldots p(x_n)$ 

Suppose each probability includes same parameter  $\theta$ , then this is typically written,

 $p_{\theta}(x_1), \ldots p_{\theta}(x_n)$ 

Now consider the set of outcomes  $x_1, x_2, \ldots, x_n$  from the experiment. We can now take the probability of this outcome as a function of the parameters.

 $L_{\theta} = p_{\theta}(x_1), \ldots p_{\theta}(x_n)$ 

This is the **likelihood function**.

Suppose we toss a biased coin *n* independent times and obtain x heads, we know the probability of obtaining x heads is,

 ${n \choose x} p^x (1-p)^{n-x}.$ 

The parameter of interest is p and the likelihood function is,

 $L(p) = {n \choose x} p^x (1-p)^{n-x}$ . If *p* is unknown we sometimes wish to maximize this function with respect to *p* in order to estimate the *real* probability *p*.

#### **5.4 Plotting the likelihood <Chiara>**

#### **5.5 Maximum likelihood estimation**

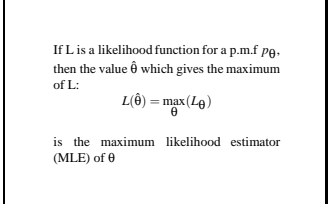

If L is a likelihood function for a p.m.f  $p_{\theta}$ , then the value  $\hat{\theta}$  which gives the maximum of L:

$$
L(\hat{\theta}) = \max_{\theta}(L_{\theta})
$$

is the maximum likelihood estimator of  $\theta$ 

If  $x$  is the number of heads from  $n$  independent tosses of a coin, the likelihood function is;

$$
L_x(p) = \binom{n}{x} p^x (1-p)^{n-x}
$$

Maximizing of this is equivalent to maximizing the logarithm of the likelihood, since logarithmic functions are increasing. The log-likelihood can be written as;

$$
\ln(L(p)) = \ln \binom{n}{x} + x \ln(p) + (n - x) \ln(1 - p).
$$

To find possible maxima , we need to differentiate this formula and set the derivative to zero

$$
0 = \frac{dI(p)}{dp} = 0 + \frac{x}{p} + \frac{n-x}{1-p}(-1)
$$
  
\n
$$
0 = p(1-p)\frac{x}{p} - p(1-p)\frac{n-x}{1-p}
$$
  
\n
$$
0 = (1-p)x - p(n-x)
$$
  
\n
$$
0 = x - px - pn + px = x - pn
$$
  
\nSo  
\n
$$
0 = x - pn
$$
  
\n
$$
p = \frac{x}{n}
$$
 is the extremum and we can write  
\n
$$
\hat{p} = \frac{x}{n}
$$
 for the MLE

#### **5.6 Least squares estimation**

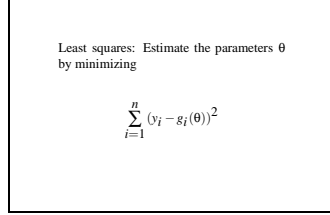

Suppose we have a model linking data to parameters. In general we are predicting  $y_i$  as  $g_i(\theta)$ .

In this case it makes sense to estimate parameters θ by minimizing

$$
\sum_{i=1}^n (y_i - g_i(\theta))^2.
$$

**Example 1:** One may predict numbers,  $x_i$ , as a mean,  $\mu$ , plus error. Consider the simple model  $x_i =$  $\mu + \varepsilon_i$ , where  $\mu$  is an unknown parameter (constant) and  $\varepsilon_i$  is the error in measurement when obtaining the *i*'th observations,  $x_i$ ,  $i = 1, \ldots, n$ .

A natural method to estimate the parameter is to minimize the squared deviations

$$
\min_{\mu} \sum_{i=1}^{n} (x - \mu)^2.
$$

It is not hard to see that the  $\hat{\mu}$  that minimizes this is the mean:

$$
\hat{\mu}=\bar{x}.
$$

**Example 2:** One also commonly predicts data  $y_1, \dots, y_n$  with values on straight line, i.e. with  $\alpha + \beta x_i$ , where  $x_1, \ldots, x_n$  are fixed numbers.

This leads to the regression problem of finding those parameter values,  $\hat{\alpha}$  and  $\hat{\beta}$ , which give the best fitting straight line in the sense that of ordinary least squares:

$$
\min_{\alpha,\beta} \sum (y_i - (\alpha + \beta x_i))^2
$$

**Example 3:** As a general exercise in finding the extrema of a function, let's look at the function  $f(\theta)$  =  $\sum_{i=1}^{n} (x_i \theta - 3)^2$  where *x<sub>i</sub>* are some constants. We wish to find the  $\theta$  that minimizes this sum. We simply differentiate w.r.t.  $\theta$  to obtain  $f'(\theta) = \sum_{i=1}^{n} 2(x_i\theta - 3)x_1 = 2\sum_{i=1}^{n} x_i^2\theta - 2\sum_{i=1}^{n} 3x_i$ . Thus

$$
f'(\theta) = 2\theta \sum_{i=1}^{n} x_i^2 - 2 \sum_{i=1}^{n} 3x_i = 0
$$

$$
\Leftrightarrow \theta = \frac{\sum_{i=1}^{n} 3x_i}{\sum_{i=1}^{n} x_i^2}.
$$

# **6 Integrals and probability density functions**

#### **6.1 Area under a curve**

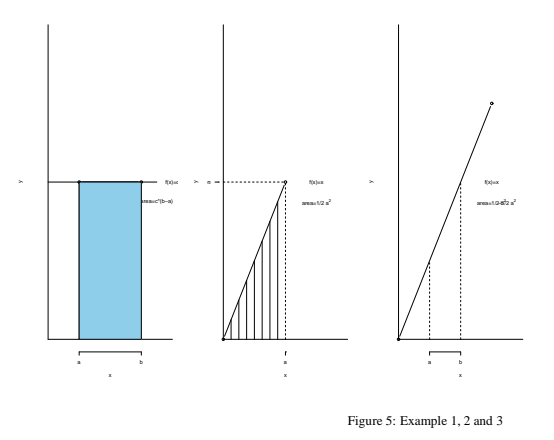

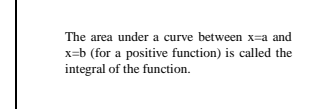

The area under a curve between x=a and x=b (for a positive function) is called the integral of the function denoted:  $\int_a^b f(x)dx$  when this exists.

#### **6.2 The antiderivative**

Given a function f, if there is another function F such that  $F' = f$ , we say that F is<br>the *antiderivative* of f. For a function f<br>the antiderivative is denoted by  $\int f dx$ .

#### **Example 1**

$$
\int x^n dx = \frac{1}{n+1}x^{n+1}.
$$

**Example 2**

 $\int e^x dx = e^x$ .

**Example 3**

 $\int \frac{1}{x} dx = \ln(x)$ .

**Example 4**

 $\int 2xe^{x^2} dx = e^{x^2}$ .

#### **6.3 The fundamental theorem of calculus**

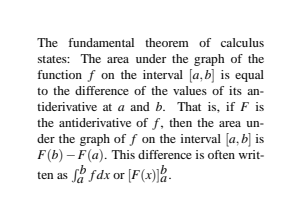

#### **Example 1**

The area under the graph of  $x^n$  between 0 and 3 is  $\int_0^3 x^n dx = \left[\frac{1}{n+1}x^{n+1}\right]_0^3 = \frac{1}{n+1}3^{n+1} - \frac{1}{n+1}0^{n+1} = \frac{3^{n+1}}{n+1}$ *n*+1

#### **Example 2**

The area under the graph of  $e^x$  between 3 and 4 is  $\int_3^4 e^x dx = [e^x]_3^4 = e^4 - e^3$ 

#### **Example 3**

The area under the graph of  $\frac{1}{x}$  between 1 and *a* is  $\int_1^a \frac{1}{x} dx = [\ln(x)]_1^a = \ln(a) - \ln(1) = \ln(a)$ .

#### **6.4 Density functions**

If *X* is a random variable such that

$$
P(a \le X \le b) = \int_{a}^{b} f(x) dx,
$$

for some function *f* which satisfies  $f(x) \ge 0$  for all *x* and

The probability density function (p.d.f.) and the cumulative distribution function (c.d.f.).

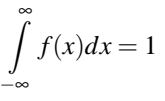

then *f* is said to be a probability density function (p.d.f.) for *X*.

x

x 1

The function

 $\overline{\mathbf{x}}$ 1

$$
F(x) = \int_{-\infty}^{x} f(t)dt
$$

is the cumulative distribution function (c.d.f.).

**Example 1:** Consider a random variable *X* from the uniform distribution, denoted by  $X \sim U(0,1)$ . This distribution has density

$$
f(x) = \begin{cases} 1 & \text{if } 0 \le x \le 1 \\ 0 & \text{e.w.} \end{cases}
$$

The cumulative distribution function is given by

$$
P[X \le x] = \int_{-\infty}^{x} f(t)dt = \begin{cases} 0 & \text{if } x < 0\\ x & \text{if } 0 \le x \le 1\\ 1 & \text{if } 0 \le x \le 1 \end{cases}
$$

**Example 2:** Suppose  $X \sim P(\lambda)$ , where X may denote the number of events per unit time. The p.m.f. of X is described by  $p(x) = P[X = x] = e^{-\lambda} \frac{\lambda^{x}}{x!}$  $\frac{x}{x!}$  for  $x = 0, 1, 2, \dots$  Consider now the waiting time, T, between events, or simply until the first event. Consider the event  $T > t$  for some number t $>0$ . If  $X \sim p(\lambda)$  denotes the number of events per unit time, then let  $X_t$  denote the number of events during the time period for 0 through t. The it is natural to assume

 $X_t \sim P(\lambda t)$  and it follows that  $T > t$  if and only if  $X_t = 0$  and we obtain  $P[T > t] = P[X_t = 0] = e^{-\lambda t}$ . It follows that the c.d.f. of T is  $F_T(t) = P[T \le t] = 1 - P[T > t] = 1 - e^{-\lambda t}$  for  $t > 0$ .

The p.d.f. of T is therefore  $f_T(t) = F'_T(t) = \frac{d}{dt}F_T(t) = \frac{d}{dt}(1 - e^{-\lambda t} = 0 - e^{-\lambda t} * (-\lambda) = \lambda e^{-\lambda t}$  for  $t \ge 0$ and  $f_T(t) = 0$  for  $t = 0$ .

This resulting density  $f(t) = \begin{cases} \lambda e^{-\lambda t} & \text{for } t \ge 0 \\ 0 & \text{for } t \le 0 \end{cases}$ 0 for  $t < 0$ describes the exponential distribution.

This distribution has expected value 
$$
E[T] = \int_{-\infty}^{\infty} t f(t) dt = \int_{0}^{\infty} t \lambda e^{-\lambda t} dt
$$

We set 
$$
u = \lambda t
$$
 and  $du = \lambda dt$   
\n
$$
\int ue^{-u} du = \frac{1}{\lambda} \int_0^\infty ue^{-u} du = \frac{1}{\lambda} \begin{cases} \int_0^\infty 1 \cdot e^{-u} du \\ [-ue^{-u}]_0^\infty \end{cases}
$$
\n
$$
= \left[ \frac{1}{\lambda} (-e^{-u}) \right]_0^\infty - 0 = \frac{1}{\lambda}
$$

# **6.5 Probabilities in R: The normal distribution**

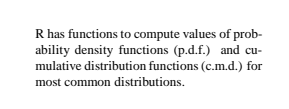

The p.d.f. for the normal distribution is

$$
p(t) = \frac{1}{\sqrt{2\pi}}e^{-\frac{t^2}{2}}
$$

The c.d.f. for the normal distribution is

$$
\Phi(x) = \int_{-\infty}^{x} \frac{1}{\sqrt{2\pi}} e^{-\frac{t^2}{2}} dt
$$

dnorm() gives the value of the normal p.d.f.

pnorm() gives the value of the normal c.d.f.

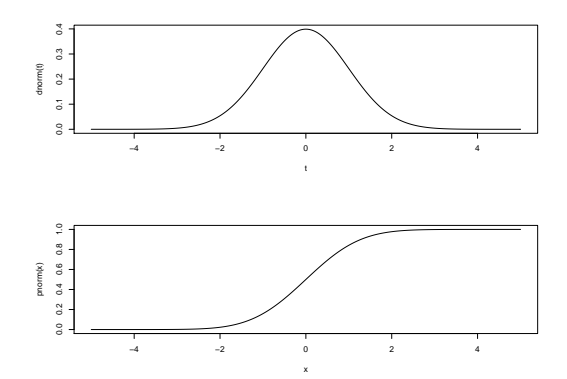

Figure 6: Top: The probability density function for the normal distribution. Bottom: The cumulative distribution function for the normal distribution.

# **6.6 Some rules of integration**

#### **Example 1**

By integration by parts we obtain  $\int \ln(x) x dx = \frac{1}{2}x^2 \ln(x) - \int \frac{1}{2}x^2 \cdot \frac{1}{x} dx = \frac{1}{2}x^2 \ln(x) - \int \frac{1}{2}x dx = \frac{1}{2}x^2 \ln(x) - \frac{1}{4}x^2$ .

#### **Example 2**

Consider  $\int_1^2 2xe^{x^2} dx$ . By setting  $x = g(t) = \sqrt{t}$  we obtain

$$
\int_1^2 2xe^{x^2} dx = \int_1^4 2\sqrt{t}e^t \frac{1}{2\sqrt{t}} dt = \int_1^4 e^t dt = e^4 - e.
$$

The two most common "tricks" applied in integration are a) integration by parts and b) integration by substitution.

#### a) **Integration by parts**

Since  $(fg)' = f'g + fg'$ , by integrating both sides of the equation we obtain

$$
fg = \int f'gdx + \int fg'dx \Leftrightarrow \int fg'dx = fg - \int f'gdx.
$$

#### b) **Integration by substitution**

Consider the definite integral  $\int_a^b f(x)dx$  and let *g* be a one-to-one, differential function from the interval  $(c,d)$  to  $(a,b)$ . Then

$$
\int_{a}^{b} f(x)dx = \int_{c}^{d} f(g(y))g'(y)dy.
$$

# **7 Principles of programming**

#### **7.1 Modularity**

Modularity is designing a system that is di-<br>vided into a set of functional units (named<br>modules) that can be composed into a<br>larger application. So any programming<br>project could be split into logical modules<br>piece of code

Typically input, initialization, analysis and output commands are grouped into separate parts.

#### **Example**

Input

```
dat<-read.table("http://notendur.hi.is/~gunnar/kennsla/alsm/data/set115.dat", header=T)

ols<- 
("le", "osl")
```
Analysis

 $Mn$  < - mean  $(\text{dat} [$ ,  $\text{cols}[1]]$ )

Output

print (Mn)

# **7.2 Modularity and functions**

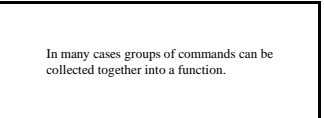

Typically a project has several such functions.

#### **Example:**

Suppose you want to plot the weight vs. length for several datasets in http://hi.is/ gunnar/kennsla/alsm/data A function can then be set up with the number as an argument:

```
plotwtle<-fun
tion (fnum){
fname<-paste(
"http://hi.is/~gunnar/kennsla/alsm/data/set",fnum,".dat",sep="")

at("The URL B", fname,"\n")
 dat<-read.table(fname,header=T)
 ttl<-paste("Data from file number", fnum)
 plot(dat$le,dat$osl,main=ttl)
 Ł
 }
```
Now call this with

plotwtle(105)

### **7.3 Modularity and files**

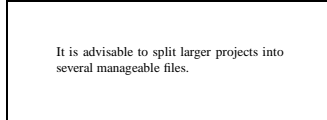

Once a project reaches more than five lines of codes, these should be stored in one or more separate files. In order to combine these files which are having different commands, a single "source" command file can be created.

Typically function definitions are stored in separate files, so one may have several separate files like;

"input.r" "function.r" "analysis.r" "output.r"

While developing the analysis, the data would only be read once with

source("input.r")

The goal of this practice is to end up with a set of files which are completely self-contained, so one can start with an empty R session and give only the commands like

source ("input.r") source ("functions.r") source ("analysis.r")

Further, this ensures the repeatability.

#### **Example:**

For a given project "input", "functions" "analysis" and "output" files can be created as below.

input.r

dat<-read.table("http://notendur.hi.is/~gunnar/kennsla/alsm/data/set115.dat", header=T)

#### functions.r

```
plotwtle<-fun
tion(fnum){
 fname<-paste("http://notendur.hi.is/~gunnar/kennsla/alsm/data/set",fnum,".dat",sep="")

at("The URL is",fname,"\n")
  dat<-read.table(fname,header=T)
  ttl<-paste("My data set was",fnum)
  plot(dat$le,dat$osl,main=ttl,xlab="Length(
m)",ylab="Live weight (g)")
\mathcal{F}}
```
#### output.r

```
source("functions.r")
for(i in 101:150){
  fnam<-paste("plot",i,".pdf",sep="")
  pdf(fnam)
 plotwtle(i)
  dev.off()
\mathcal{F}}
```
These files can be executed with source commands as below;

```
source ("input.r")
source ("functions.r")
source ("output.r")
```
### **7.4 Structuring an R program**

In order to control for organization, when larger projects are undertaken, they need to be split into manageable pieces described as modules, functions, and files. In order to link these files that hold different commands, one should use the "source" commands together in one file.

#### **Example:**

The file "run.r" could contain the sequence of commands:

```
source("setup.r")
source("analysis.r")
source("plot.r")
```
The benefits of this type of organization is that within the R interface there will not be 1000 lines of code increasing the likelihood of misplacement or loss of methodology. In addition, this permits one to edit in the file and to add comments.

# **7.5 Loops, for**

If a piece of code is to be run repeatedly, the for-loop is normally used. This is of the form: <sup>f</sup>or(index in sequence) commands

**Example 1:**

To add numbers we can do e.g.

tot <- 100 for(i in 1:100){ tot  $\leftarrow$  tot + i } cat ("the sum is ", tot, " $\langle n'' \rangle$ 

#### **Example 2:**

Define the plot function

plotwtle <- AS BEFORE

To plot several of these we can use a sequence:

```
plot wtle(101)
plot wtle(102)
.
.
```
or a loop

```
for (i in 101:150){
fname<- paste("plot", i, ".pdf", sep="")
pdf(fname)
plotwtle(i)
dev.off()
}
```
# **7.6 The if and ifelse commands**

```
The "if" statement is used to conditionally
execute statements.
The "ifelse" statement conditionally re-
places elements of a structure.
```
#### **Example 1:**

If we want to compute  $x^x$  for *x*-values in the range 0 through 5, we can use

xlist<-seq(0,5,0.01)

```
y<-NULL
for(x in xlist){
  if(x=-0){
    y < -c(y, 1)}else{
    y<-
(y,x**x)
  }
}
```
#### **Example 2:**

x<-seq(0,5,0.01)  $y$  < - ifelse (x==0,1, x^x)

#### **Example 3:**

dat<-read.table ("file") dat<-ifelse (dat==0,0.01,dat)

#### **Example 4:**

x<-ifelse (is.na(x),0,x)

# **7.7 Indenting**

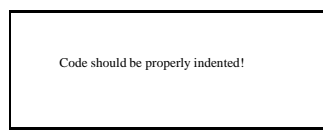

That is, functions, for-loops, if-statements should always be indented.

#### **Example:**

.....

# **7.8 Comments**

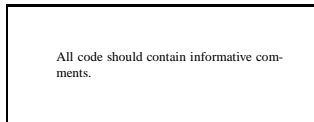

#################### ####SETUP DATA#### ####################

dat<-read.table(filename) x<-log(dat\$le) #log-transformation of length y<-log(dat\$wt) #log-transformation of weight

###################### ####THE ANALYSIS#### ######################

# **8 The Central Limit Theorem and related topics**

### **8.1 The Central Limit Theorem**

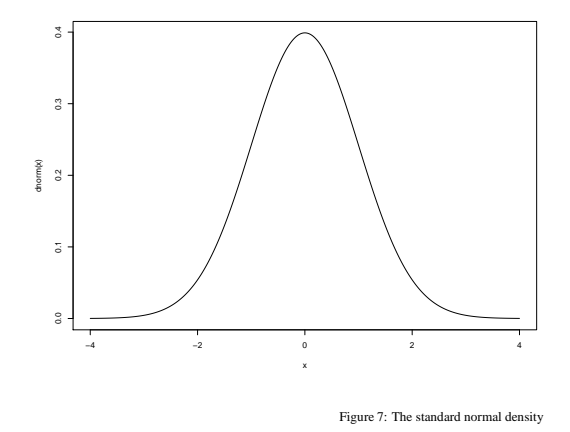

If measurements are obtained indepen-dently and come from a process with fi-nite variance, then the distribution of the mean of these data tends towards a Gaus-sian (normal) distribution as the sample size increases.

The Central Limit Theorem states that if  $X_1, X_2, \ldots$  are i.i.d. random variables with mean  $\mu$  and variance  $σ²$ , then the distribution of  $\bar{X}_n := \frac{X_1 + \dots + X_n}{n}$  tends towards a normal distribution. The random variable  $\bar{X}_n$ can be approximated by  $N(\mu, \sigma^2/n)$ .

The Gaussian distribution is given by the p.d.f.

$$
\phi(z)=\frac{1}{\sqrt{2\pi}}e^{\frac{z^2}{2}}
$$

for  $z \in \mathbb{R}$ 

The distribution has an expected value of zero;

$$
\mu = \int z \varphi(z) dz = 0
$$

and a variance of

$$
\sigma^2 = \int (z - \mu)^2 \varphi(z) dz = 1
$$

The general normal distribution, with arbitrary mean  $\mu$  and variance  $\sigma^2$  has the p.d.f.

$$
f(y) = \frac{1}{\sqrt{2\pi}\sigma} e^{\frac{-(y-\mu)^2}{2\sigma^2}}
$$

#### **Example 1:**

If we collect measurements on waiting times, typically from an exponential distribution with density

$$
\lambda e^{-\lambda t}, t>0
$$

then the mean of several such waiting times will tend to have a normal distribution.

#### **Example 2:**

We are often interested in computing

$$
w = \frac{\bar{x} - \mu_0}{\frac{s}{\sqrt{n}}}
$$

which has a t-distribution if the  $x_i$  are independent outcomes from a normal distribution. If  $n$  is large and  $\sigma^2$  is finite then *w* will look as it came from a normal distribution.

#### **8.2 Properties of the binomial and Poisson distributions**

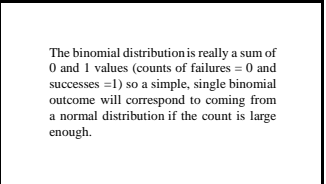

Consider the binomial probabilities:

$$
p(x) = \binom{n}{x} p^x (1-p)^{n-x}
$$

for  $x = 0, 1, 2, 3, \dots, n$ 

Where *n* is a non-negative integer. Suppose *p* is a small positive number, specifically consider a sequence of decreasing *p*-values, specified with  $p_n = \frac{\lambda}{n}$  and consider the behavior of the probability as  $n \to \infty$ we obtain:

$$
\binom{n}{x} p_n^x (1 - p_n)^{n-x} = \frac{n!}{x!(n-x!)} \left(\frac{\lambda}{n}\right)^x \left(1 - \frac{\lambda}{n}\right)^{n-x}
$$
 (1)

$$
= \frac{n(n-1)(n-2)\cdots(n-x+1)}{x!} \frac{\frac{\lambda}{n}^{x}}{\left(1-\frac{\lambda}{n}\right)^{x}} \left(1-\frac{\lambda}{n}\right)^{n}
$$
 (2)

$$
= \frac{n(n-1)(n-2)\cdots(n-x+1)}{x!n^x} \frac{\lambda^x}{\left(1-\frac{\lambda}{n}\right)^x} \left(1-\frac{\lambda}{n}\right)^n \tag{3}
$$

(4)

Notice that  $\frac{n(n-1)(n-2)\cdots(n-x+1)}{n^x}$  → 1 as  $n \to \infty$ . Also notice that  $(1 - \frac{\lambda}{n})^x \to 1$  as  $n \to \infty$ . Also

$$
\lim_{n\to\infty}\left(1-\frac{\lambda}{n}\right)=e^{-\lambda}
$$

and it follows that

$$
\lim_{n\to\infty} {n \choose x} p_n^x (1-p_n)^{n-x} = \frac{e^{-\lambda} \lambda^x}{x!}, x = 0, 1, 2, \cdots, n
$$

and hence the binomial probabilities may be approximated with the corresponding Poisson.

#### **Example 1:**

The mean of a binomial (n,p) variable is  $\mu = n \cdot p$  and the variance is  $\sigma^2 = np(1 - p)$ 

The R command pbinom $(q, n, p)$  calculates the probability of q successes in n trials assuming that the probability of a success is p in each trial (binomial distribution). The normal approximation of this distribution can be calculated with pnorm(q,mu,sigma) which becomes pnorm(q,n\*p,sqrt(n\*p(1-p)). Three numerical examples (note that pbinom and pnorm give similar values for large n):

```
> pbinom(3,10,0.2)
[1] 0.8791261> pnorm(3,10*0.2,sqrt(10*0.2*(1-0.2)))
[1] 0.7854023> pbinom(3,20,0.2)
[1] 0.4114489> pnorm(3,20*0.2,sqrt(20*0.2*(1-0.2)))
[1] 0.2880751> pbinom(30,200,0.2)
[1] 0.04302156> pnorm(30,200*0.2,sqrt(200*0.2*(1-0.2)))
[1] 0.03854994
```
#### **Example 2:**

We are often interested in computing  $w = \frac{\bar{x} - \mu}{s / \sqrt{n}}$ 

which has a t distribution if the  $x_i$  are independent outcomes from a normal distribution. If n is large and  $\sigma^2$  is finite, this will look as if it comes from a normal distribution.

The numerical examples below demonstrate how the t distribution approaches the normal distribution.

```
> qnorm(0.7)
[1] 0.5244005#This is the value which gives the cumulative probability of p=0.7 for a n^*(0,1)> qt(0.7, 2)[1] 0.6172134#The value, which gives the cumulative probability of p=0.7 with n=2 for the t-distribution.
> qt(0.7, 5)[1] 0.5594296> qt(0.7, 10)[1] 0.541528> qt(0.7,20)
[1] 0.5328628
```

```
> qt(0.7,100)
[1] 0.5260763
\blacksquare . The set of \blacksquare
```
### **8.3 Monte Carlo simulation <Warsha>**

#### **Example:**

Suppose our measurements come from an exponential distribution and we want to compute

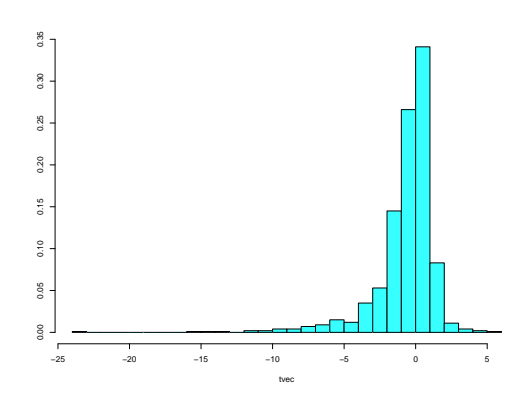

If we know an underlying process we can simulate data from the process and evalu-ate the distribution of any quantity based on such data.

Figure 8: A simulated set of *t*-values based on data from an exponential distribution.

$$
t = \frac{\overline{x} - \mu}{s / \sqrt{n}}
$$

but we want to know the distribution of those when  $\mu$  is the true mean.

For instance,  $n = 5$  and  $\mu = 1$ , we can simulate (repeatedly)  $x_1, \ldots, x_5$  and compute a t-value for each. The following R commands can be used for this:

```
> library(MASS)
> n < -5> mu<-1> lambda<-1
> tvec<-NULL
> for(sim in 1:10000){
> x<-rexp(n,lambda)
    xbar <-mean(x)
\rightarrows < -sd(x)\geqt <- (xbar-mu) / (s/sqrt(n))
\rightarrow\rightarrowtvec <- c (tvec, t)
> }
#then do...
> truehist(tvec) #truehist gives a better histogram
> sort(tvec)[9750]
> sort(tvec)[250]
```
newpage inserted

# **9 Miscellanea**

# **9.1 Simple probabilities in R**

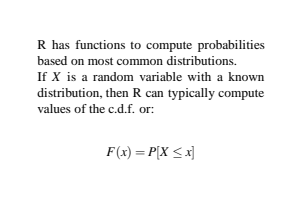

newpage inserted in example

newpage inserted in example

#### **Example 1**

If *X*  $\sim$  *b*(*n*, *p*) has binomial distribution, i.e.

$$
P(X = x) = {n \choose x} p^{x} (1-p)^{n-x},
$$

then cumulative probabilities can be computed with pbinom, e.g.

>pbinom(5,10,0.5)

gives

$$
P[X \leq 5] = 0.623
$$

where

$$
X \sim b(n=10, p=\frac{1}{2})
$$

Further,

>pbinom(10,10,0.5)  $[1]$  1

and

>pbinom(0,10,0.5)  $[1] 0.0009765625$ 

or  $\frac{1}{2}$  $10 = \frac{1}{1024} \left( \frac{1}{2} * \frac{1}{2} * \dots * \frac{1}{2} \right) = \frac{1}{2^1}$  $\frac{1}{2^{10}} = \frac{1}{2024}$ 

It is sometime of interest to compute  $P[X = x]$  in this case, and this is given by the dbinom function, e.g.

>dbinom(1,10,0.5)  $[1] 0.009765625$ 

or  $\frac{10}{1024}$ 

newpage inserted in example

newpage inserted in example

#### **Example 2**

Suppose *X* has a uniform distribution between 0 and 1, i.e.  $X \sim U(0,1)$ . Then the punif function will return probabilities of the form

$$
P[X \le x] = \int_{-\infty}^{x} f(t)dt = \int_{0}^{x} f(t)dt
$$

where  $f(t) = 1$  if  $0 \le t \le 1$  and  $f(t) = 0$  otherwise. For example:

>punif(0.75)  $[1] 0.75$ 

To obtain  $P[a \le X \le b]$ , we use punif twice, e.g.

>punif(0.75)-punif(0.25)  $[1] 0.5$ 

newpage inserted in example

# newpage inserted in example

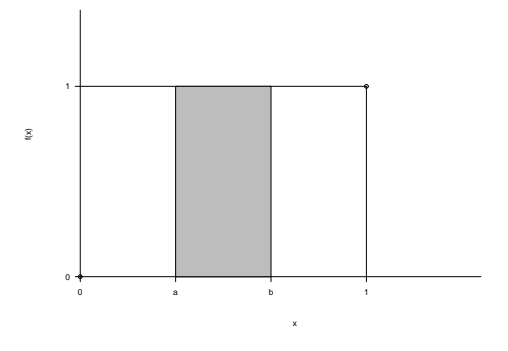

Figure 9: Example 2

newpage inserted

#### **9.2 Computing normal probabilities in R**

```
To compute probabilities X \sim n(\mu, \sigma^2) is
     ally transformed, since we know that
                 Z := \frac{X - \mu}{\sigma} \sim (0, 1)The probabilities can then be computed
for either X or Z with the pnorm function
in R.
```
Suppose  $X$  has a normal distribution with mean  $\mu$  and variance

 $X \sim n(\mu, \sigma^2)$ 

then to compute probabilities, *X* is usually transformed, since we know that

$$
Z:=\frac{X-\mu}{\sigma}\sim(0,1)
$$

and the probabilities can be computed for either *X* or *Z* with the pnorm function.

#### **Example 1:**

If  $Z \sim n(0,1)$  then we can e.g. obtain  $P[Z \le 1.96]$  with

```
> pnorm(1.96)
[1] 0.9750021> pnorm(0)[1] 0.5> pnorm(1.96)-pnorm(1.96)
[1] 0> pnorm(1.96)-pnorm(-1.96)
[1] 0.9500042
```
The last one gives the area between -1.96 and 1.96.

#### **Example 2:**

If  $X \sim n(42,3^2)$  then we can compute probabilites either by transforming

$$
P[X \le x] = P\left[\frac{X - \mu}{\sigma} \le \frac{x - \mu}{\sigma}\right]
$$

$$
= P[Z \le \frac{x - \mu}{\sigma}]
$$

and calling pnorm with the computed value  $z = \frac{x - \mu}{\sigma}$ , or call pnorm with *x* and specify  $\mu$  and  $\sigma$ .

To compute  $P[X \le 48]$ , either set  $z = (48 - 42)/3 = 2$  and obtain

> pnorm(2)  $[1] 0.9772499$  or specify *µ* and σ

 $\blacksquare$ [1℄ 0.5

newpage inserted

### **9.3 Introduction to hypothesis testing**

If we have a random sample  $x_1, \ldots, x_n$  from a normal distribution, then we consider them to be outcomes of independent random variables  $X_1, \ldots, X_n$  where

 $X_i \sim n(\mu, \sigma^2)$  Typically,  $\mu$  and  $\sigma^2$  are unknown but assume for now that  $\sigma^2$  is known.

Consider the hypothesis

 $H_0: \mu = \mu_0$  vs.  $H_1: \mu > \mu_0$ 

where  $\mu_0$  is a specified number.

Under the assumption of independence, the sample mean

$$
\overline{x} = \frac{1}{n} \sum_{i=1}^{n} x_i
$$

is also an observation from a normal distribution, with mean  $\mu$  but a smaller variance.

Specifically,  $\bar{x}$  is the outcome of

$$
\overline{X} = \frac{1}{n} \sum_{i=1}^{n} X_i
$$

and

$$
X \sim n(\mu, \frac{\sigma^2}{n})
$$

so the standard deviation of X is  $\frac{\sigma}{\sqrt{n}}$ ,

so the appropriate error measure for  $\bar{x}$  is  $frac{\sigma}{\sqrt{n}}$ , when  $\sigma$  is unknown.

If  $H_0$  is true, then

$$
z:=\tfrac{\overline{x}-\mu_0}{\sigma/\sqrt{n}}
$$

is an observation from an  $n \sim n(0,1)$  distribution, i.e. an outcome of

$$
Z = \frac{\overline{X} - \mu_0}{\sigma / \sqrt{n}}
$$

where  $Z \sim n(0,1)$  when  $H_0$  is correct. It follows that e.g.  $P[|Z| > 1.96] = 0.05$  and if we observe  $|Z| > 1.96$  then we reject the null hypothesis.

Note that the value  $z^* = 1.96$  is quantile of the normal distribution and we can obtain other quantiles with the pnorm function, e.g. qnorm(0.975) gives 1.96.